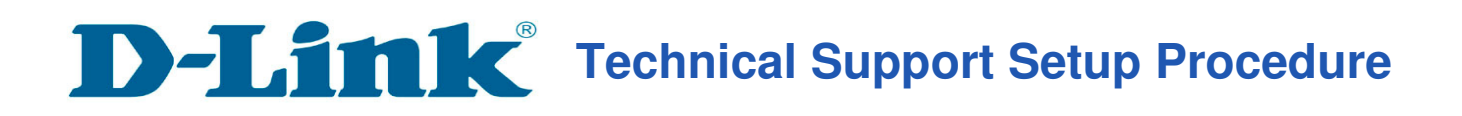

l

## How to: Setting up DCS-DCS-5000L with New mydlink Lite App IOS device?

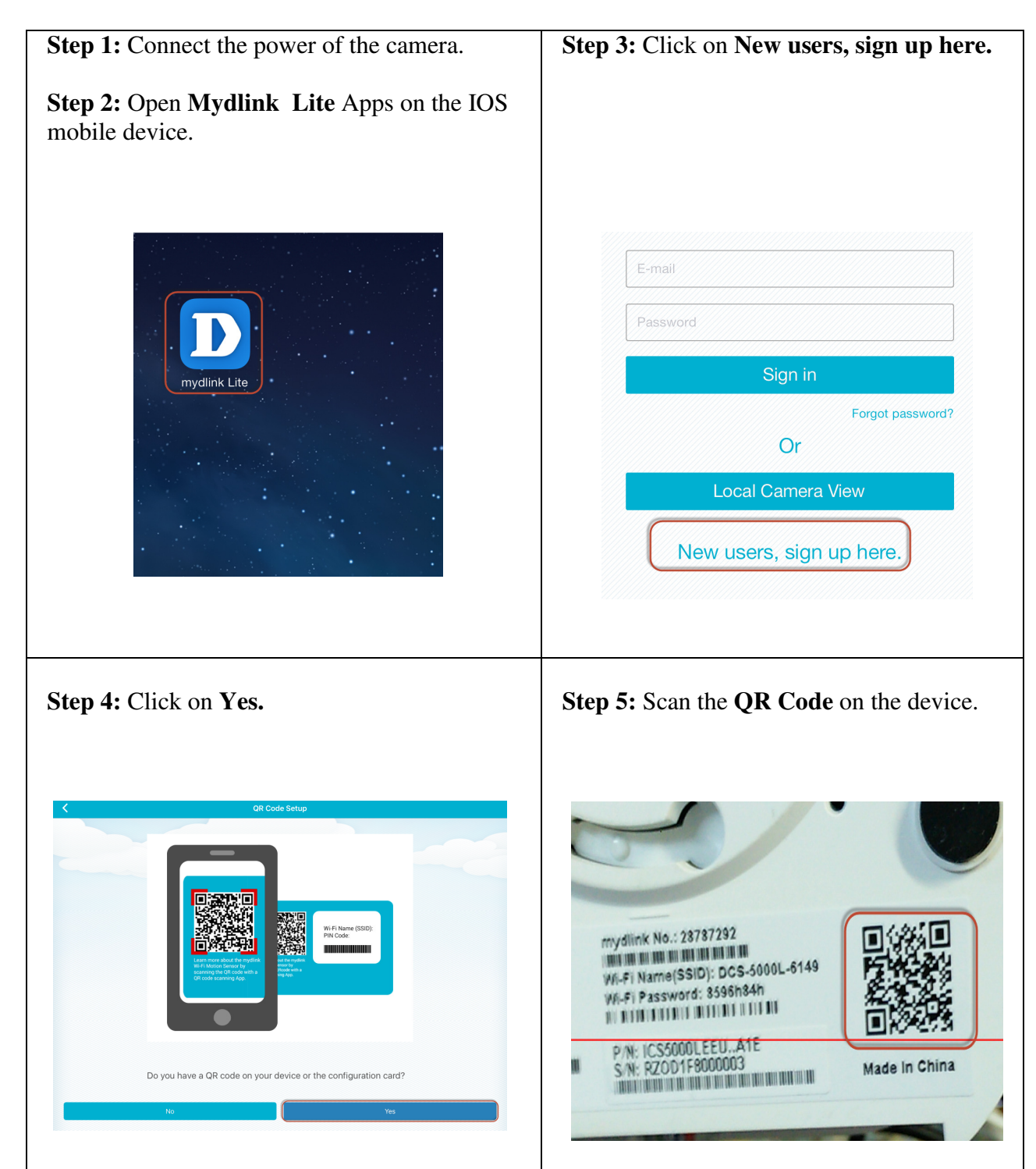

# **Technical Support Setup Procedure**

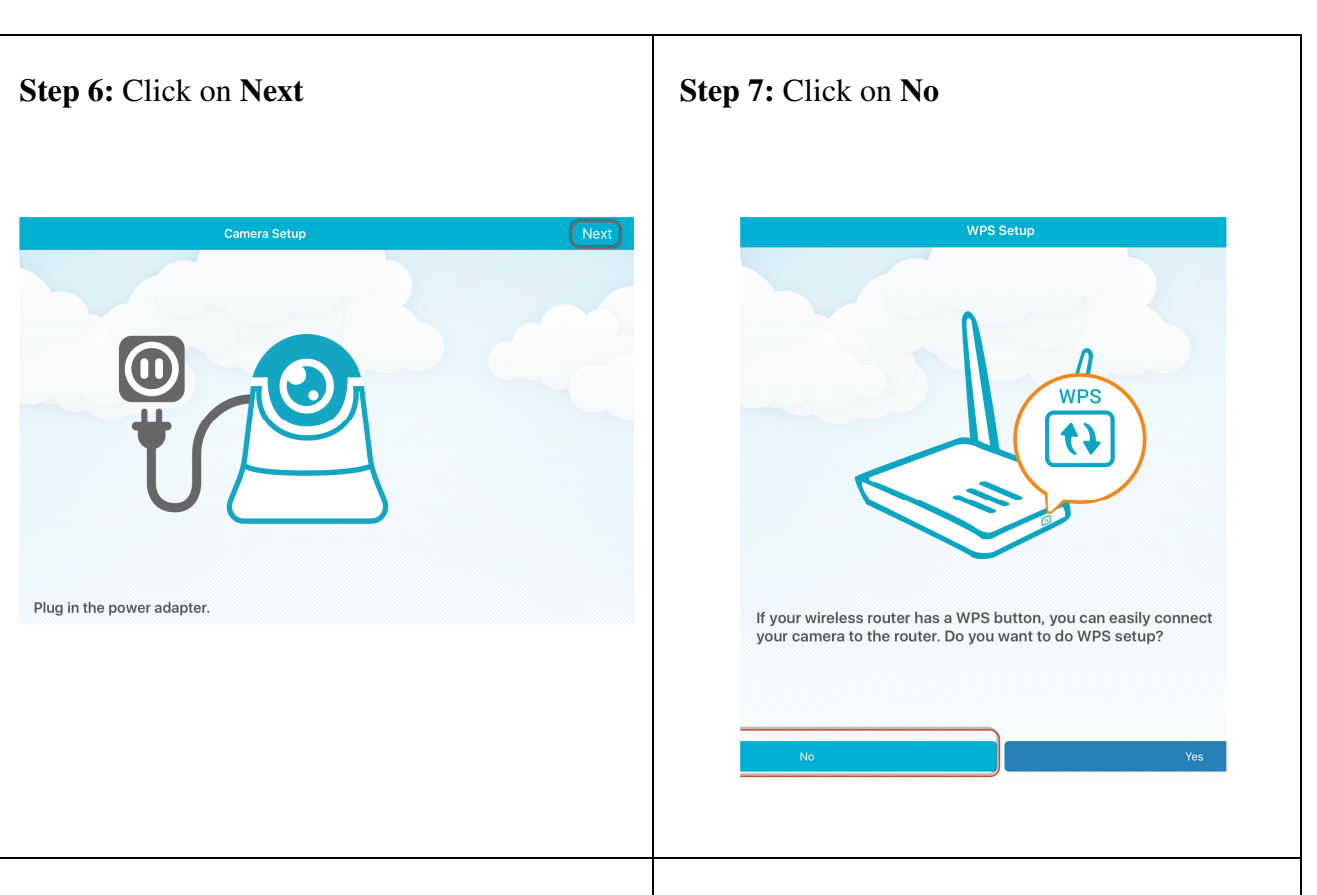

#### **Step 8:**

l

a) Plug a LAN cable from your camera to the router b) Slide your screen to the left.

## **Step 9:**

a) Ensure the camera is show green light. b) Click on **Ready.** 

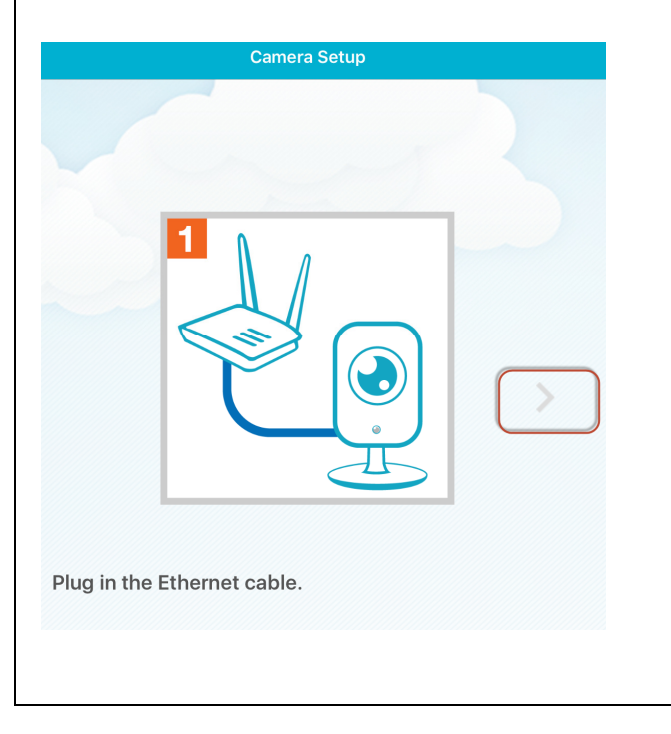

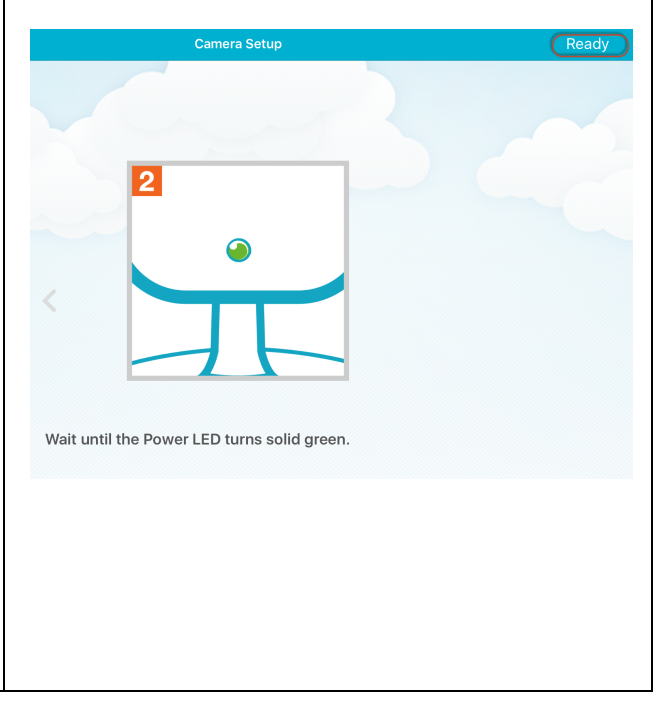

# **Technical Support Setup Procedure**

l

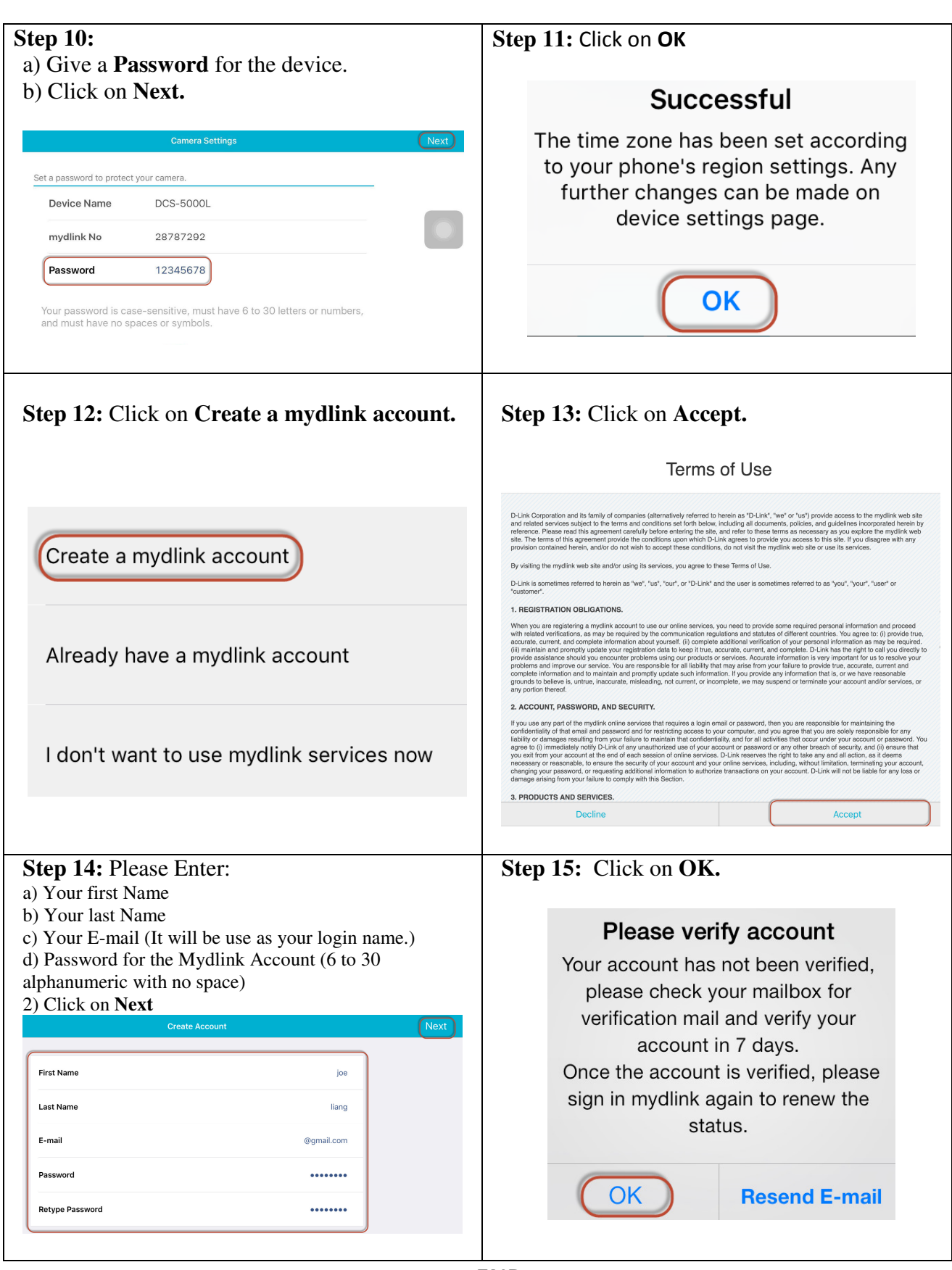

--- END ---